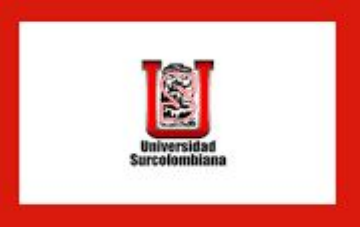

# Historia y evolución de las computadoras

#### Inventos mecánicos:

- Ábaco (antiguas civilizaciones griega y romana).
- Pascalina, Francia inventada por Blaise Pascal (1623 -<sup>1662</sup>) o la de Gottfried (1646 - 1716), Alemania los datos se representaban mediante las posiciones de los engranajes, y los datos se introducían manualmente (automóvil).

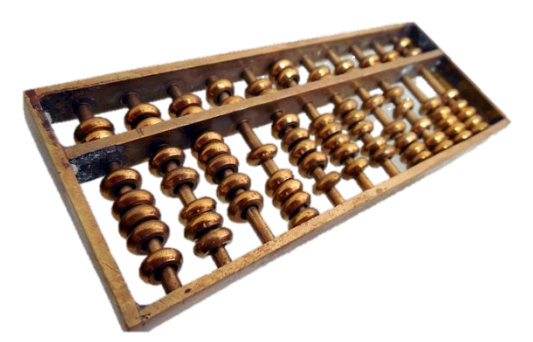

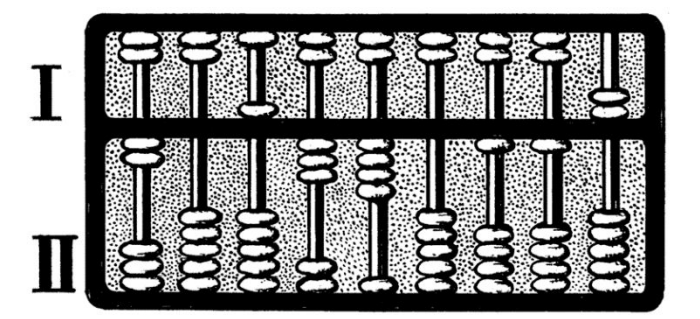

▪ **1642** - El francés Blaise Pascal (1623-1662) inventó y construyó la primera sumadora mecánica. La pascalina hacía sumas y restas. Funcionaba gracias a una serie de ruedas contadoras con diez dientes numerados del 0 al 9.

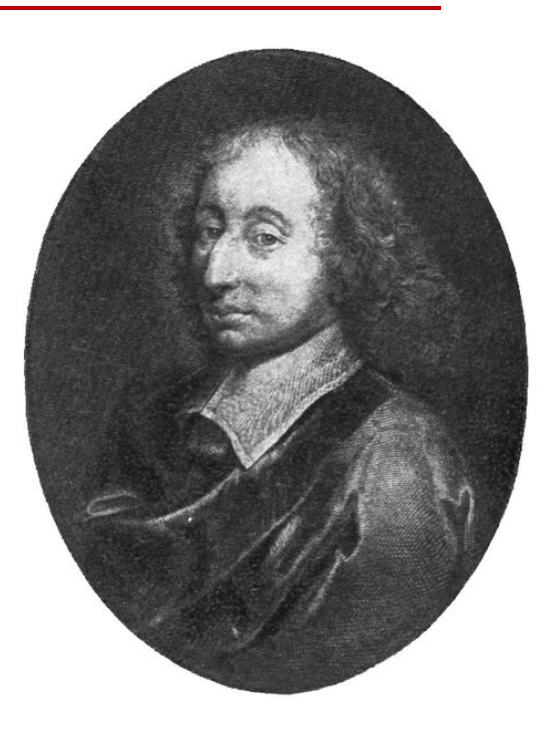

▪ El padre de Pascal era recaudador de impuestos, así usarla.

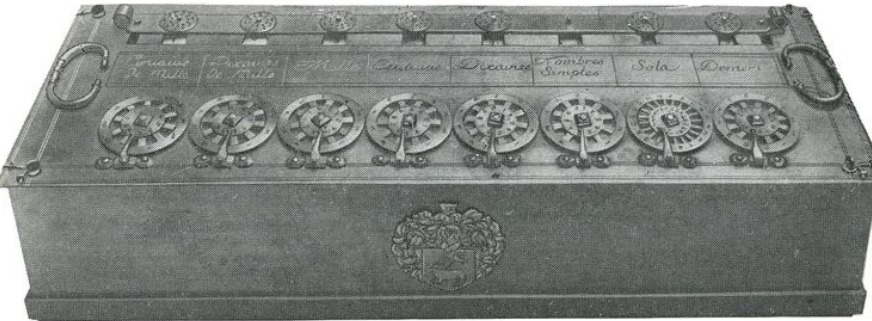

- **1671** El filósofo y matemático alemán Gottfried Leibniz desarrolló una máquina multiplicadora.
- También inventó el sistema binario, en que se basan casi todas las arquitecturas de computación actuales.

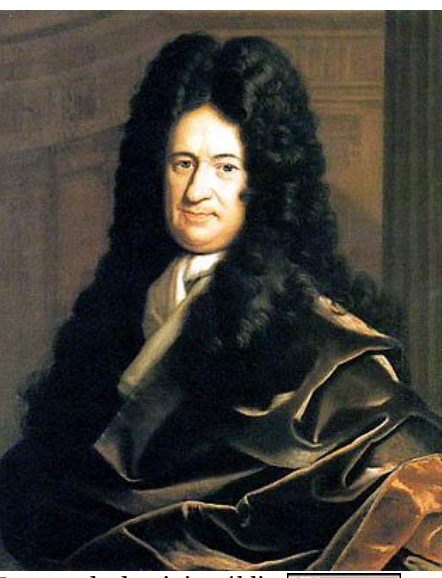

Imagen de dominio público (d) RY-S

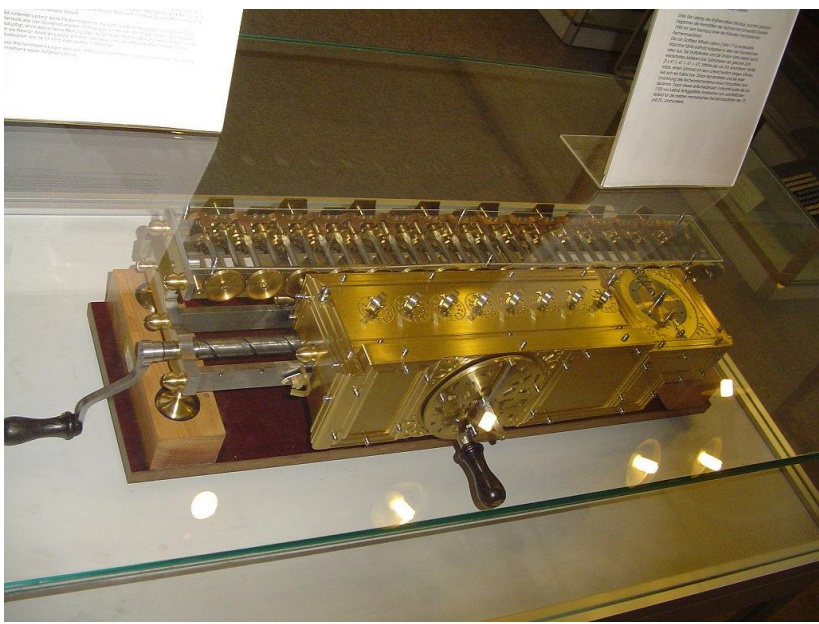

- 1833 El profesor de matemáticas de la Universidad de Cambridge Charles Babbage ideó la primera máquina procesadora de información. Algo así como la primera computadora mecánica programable, esta fue considerada la primera máquina analítica.
- Pensó en un dispositivo mecánico para efectuar sumas repetidas que se podía programar con tarjetas perforadas para efectuar cualquier cálculo con una precisión de 20 dígitos.
- La tecnología de la época no bastaba para hacer realidad sus ideas.
- Babbage usaba cartones perforados para suministrarle datos a su máquina -había copiado la idea del telar del francés Joseph Marie Jacquard, inventado en 1801-

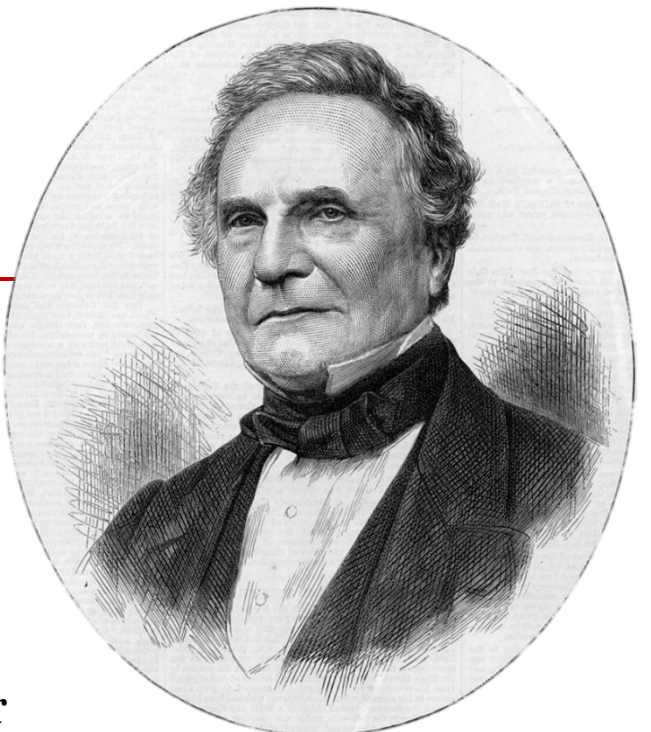

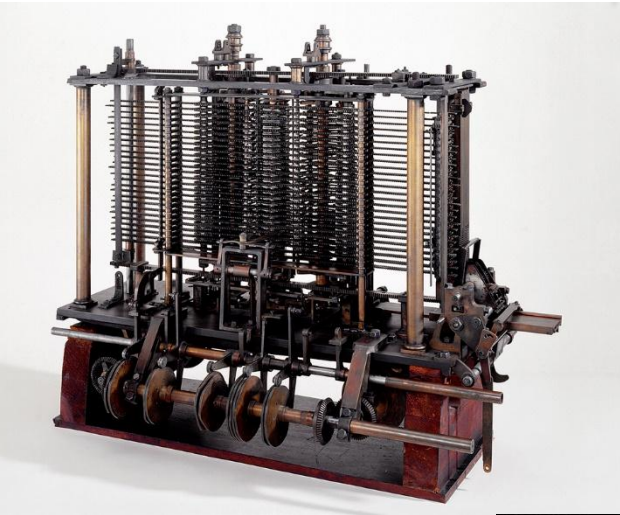

Babbage's Analytical Engine, 1834-1871. Por Science Museum London. Tomada de https://flic.kr/p/fHEYhv

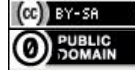

- **1847** El británico George Boole desarrolló un nuevo tipo de álgebra (álgebra de Boole) e inició los estudios de lógica simbólica.
- Su álgebra era un método para resolver problemas de lógica por medio de los valores binarios (1 y 0) y tres operadores: and (y), or (o) y not (no).

**01000101010001010001**

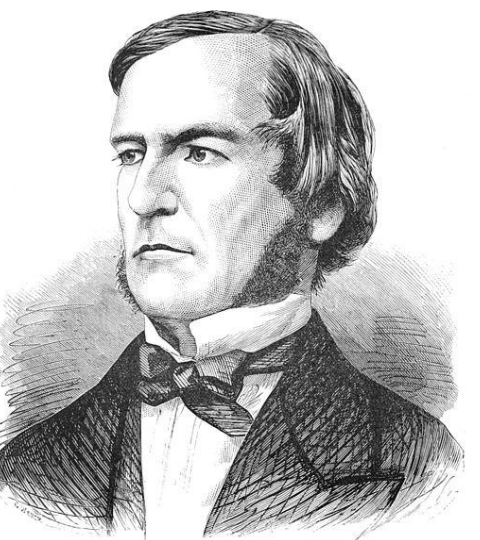

#### 100 años después

#### **1944 Universidad de Harvard**: la Mark I

- Howard H. Aiken (equipo)
- No se consideró computadora electrónica:
	- No era de propósito general

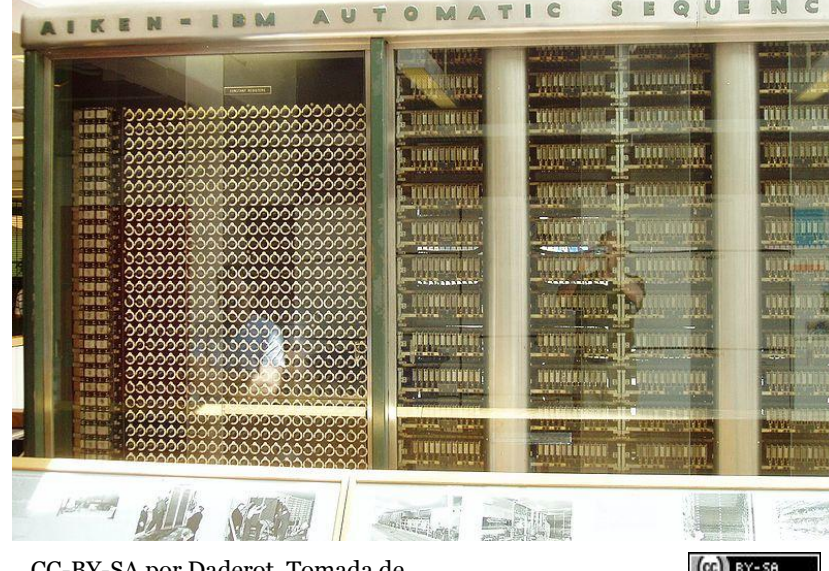

CC-BY-SA por Daderot. Tomada de CC BY-SA https://en.wikipedia.org/wiki/File:Harvard\_Mark\_I\_Computer\_-\_Left\_ Segment.jpg

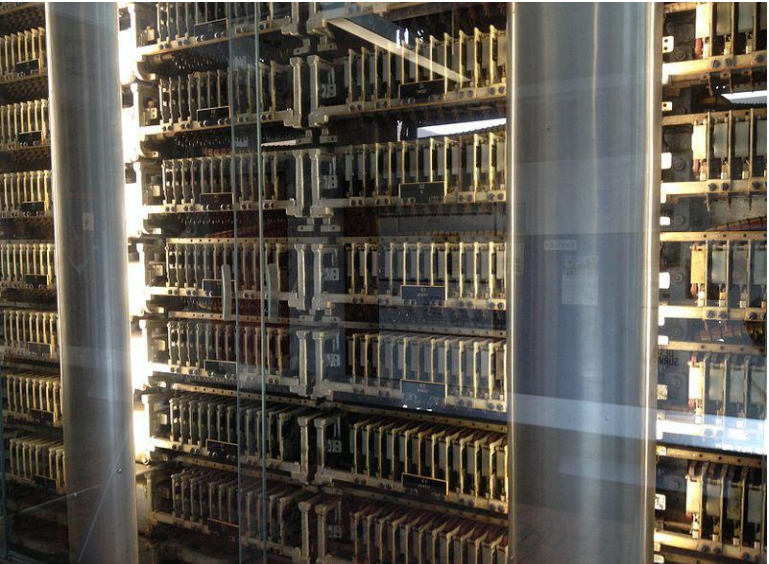

CC-BY-SA por ArnoldReinhold tomada de https://commons.wikimedia.org/wiki/File:Harvard\_Mark\_I\_rear.JP G

▪ **1943** - Un equipo de expertos del ejército británico dirigido por Alan Turing (Máquina de Turing) construyó el Colossus, un computador que permitía descifrar en pocos segundos y automáticamente los mensajes secretos de los nazis durante la Segunda Guerra Mundial, cifrados por la máquina Enigma.

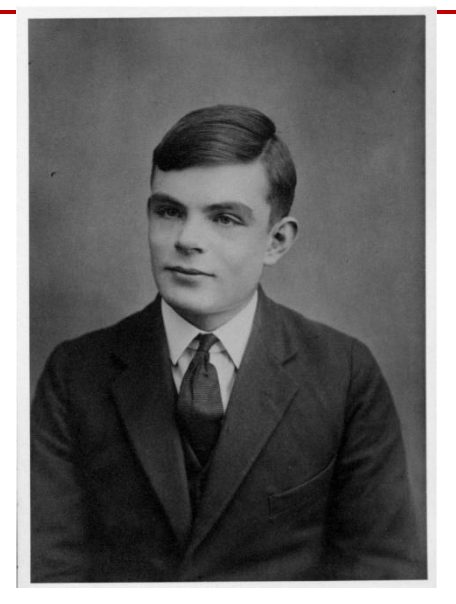

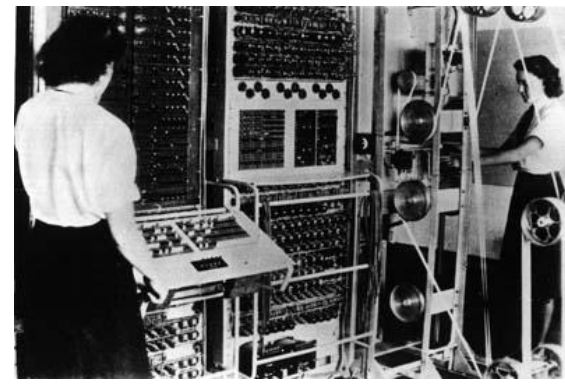

- **1947 Universidad de Pennsylvania** construyó la ENIAC (Electronic Numerical Integrator And Calculator) que fue la primera computadora electrónica, diseñada para el ejército estadounidense.
	- Ocupaba todo un sótano de la Universidad
	- Tenía treinta metros de largo, tres de alto, uno de ancho, pesaba treinta toneladas y tenía 800 kilómetros de cableado.
	- Más de 18 000 tubos de vacío
	- Consumía 200 KW de energía eléctrica
	- Requería todo un sistema de aire acondicionado.
	- Era capaz de calcular con gran velocidad las trayectorias de proyectiles, que era el objetivo inicial de su construcción.

■ ENIAC (Electronic Numerical Integrator And Calculator)

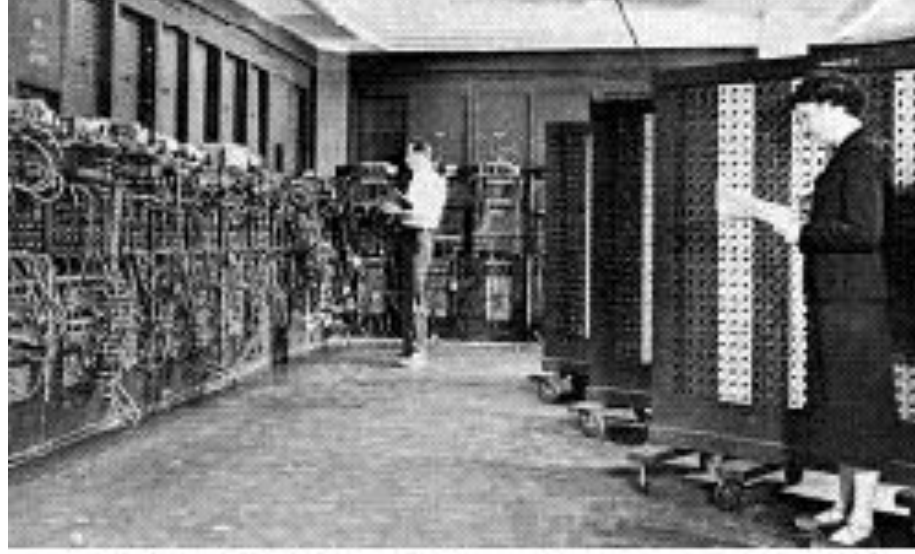

1946 - ENIAC (Univ de Pennsylvania)

▪ El proyecto culminó dos años después, cuando se integró al equipo el ingeniero y matemático húngaro John Von Neumann (1903 - 1957)

# **VON NEWMAN (1903-1957)**

- Se diseñó la EDVAC (Electronic Discrete Variable Automatic Computer).
- 4 000 mil bulbos
- Memoria basada en tubos llenos de mercurio por donde circulaban señales eléctricas sujetas a retardos
- En la memoria coexisten datos con instrucciones, para que entonces la computadora pueda ser programada en un lenguaje y no por medio de alambres que eléctricamente interconectaban varias secciones de control, como en la ENIAC.

La idea de máquina de Von Neumann es la descripción de la arquitectura que desde 1946, se aplica a todos los computadores que se han construido.

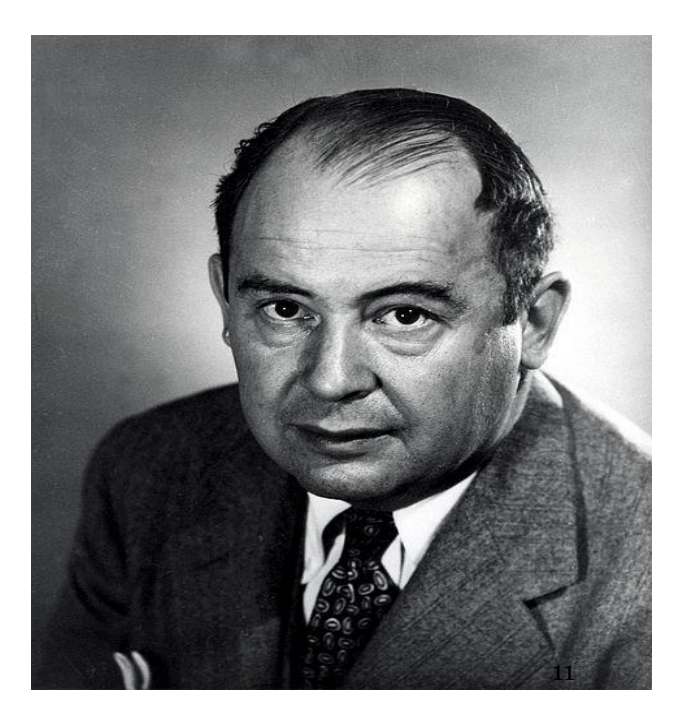

#### **UNIVAC 1**

- **■ 1951** El primer computador comercial fue el **UNIVAC 1**, fabricado por la IBM
- Comprado por la Oficina del Censo de Estados Unidos. Disponía de mil palabras de memoria central y podía leer cintas magnéticas.

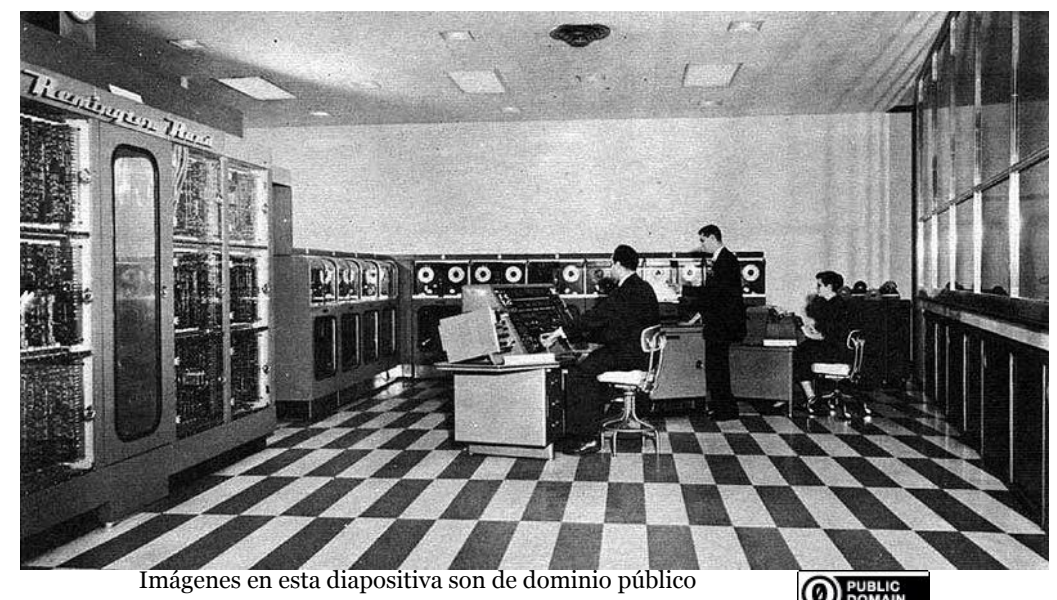

### Generaciones de computadoras

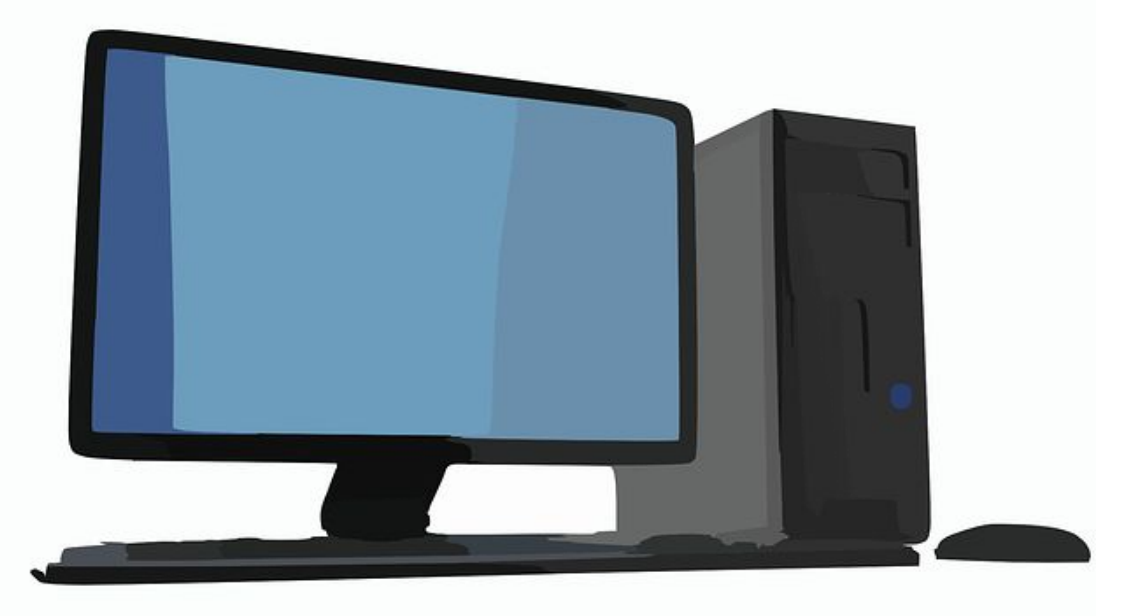

#### Generaciones

- El desarrollo de las computadoras suele dividirse en generaciones.
- El criterio utilizado para determinar el cambio de generación no está muy bien definido, pero resulta aparente que deben cumplirse al menos los siguientes requisitos:
	- La forma en que están construidas.
	- La forma en que el ser humano se comunica con ellas.

# Primera generación (1951- 1958)

- Construidas por medio de tubos de vacío.
- Desprendían mucho calor
- Vida relativamente corta
- Continuas fallas o interrupciones
- Programadas en lenguaje de máquina (ceros y unos).
- Programación larga y compleja
- Grandes y costosas.
- Limitada capacidad de memoria y procesamiento.
- Uso de tarjetas perforadas para suministrar datos y los programas
- Ejecutaban los procesos secuencialmente.
- Cero portables

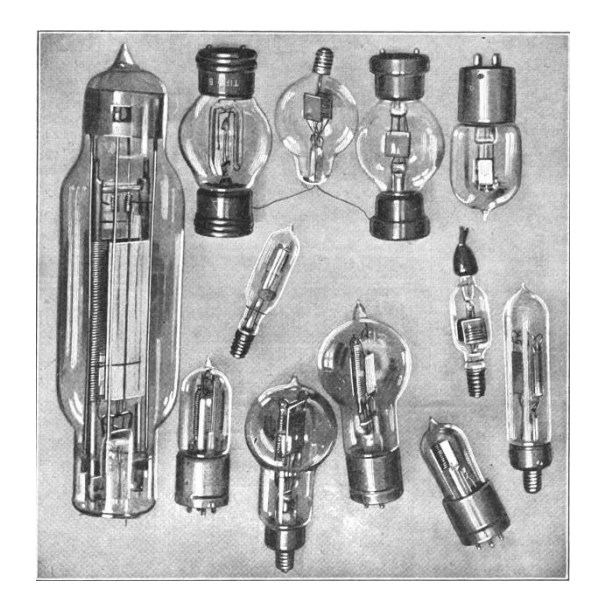

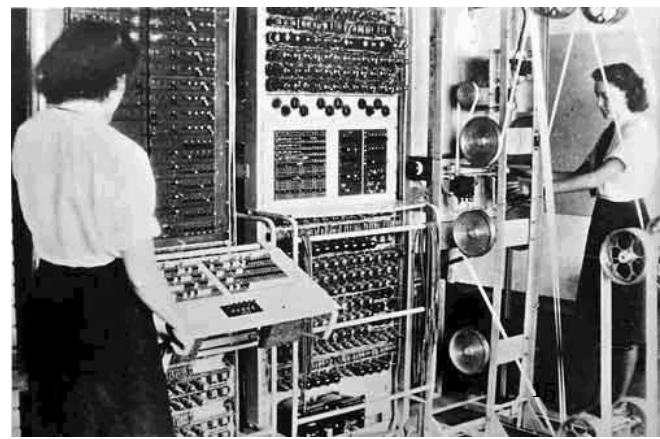

# Segunda generación  $(1959 - 1964)$

**UNIVAC TRANSTEC "Transistor Test Computer"** 

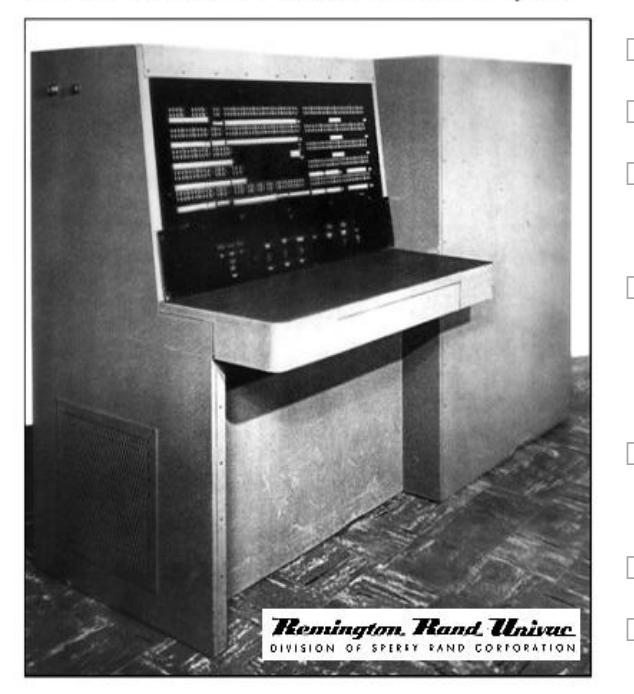

24-Bit word Stored Memory Transistorized Computer

Imágenes por Historianbuff, tomadas de https://en.wikipedia.org/wiki/Surface-barrier\_transistor#/ media/File:Philco\_surface\_barrier\_-\_Univac\_Transtec\_test\_co mputer--1957.jpg

 Se reduce su tamaño y crece su capacidad de procesamiento.

- Están construidas con circuitos de transistores.
- Se programa en ensamblador
- Primeras versiones de los lenguajes de alto nivel como COBOL y FORTRAN.
- **Procesamiento por lotes (batch), permite efectuar** operaciones de entrada y salida de datos simultáneamente con el proceso de cálculo del computador
- Mayor rapidez, la velocidad de las operaciones ya no se mide en segundos sino en milésimas de segundos.
- Instrumentos de almacenamiento: cintas y discos
- Aumenta la confiabilidad.

**UNIVAC Plant - St. Paul Minnesota** 

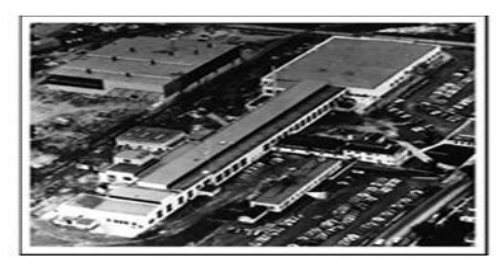

**Philco Surface-Barrier Transistors** 

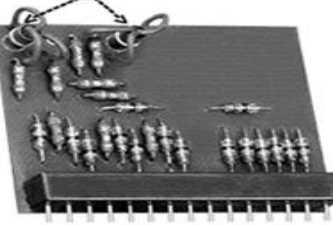

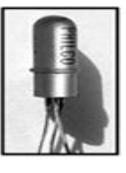

**TRANSTEC 15-pin Logic Board** 

16

# Tercera generación (1965 –1970)

- A mediados de la década de 1970, aparecen en el mercado las *minicomputadoras*
- Su fabricación electrónica esta basada en circuitos integrados.
- Menor consumo de energía.
- Apreciable reducción de espacio.
- Aumenta la capacidad de almacenamiento y se reduce el tiempo de respuesta.
- Multiprogramación: puede procesar varios programas de manera simultánea.
- Tiempo Compartido: discernir entre diversos procesos que realiza simultáneamente.
- Ampliación de aplicaciones: procesos industriales, educación, hogar, agricultura, administración, juegos, etc.

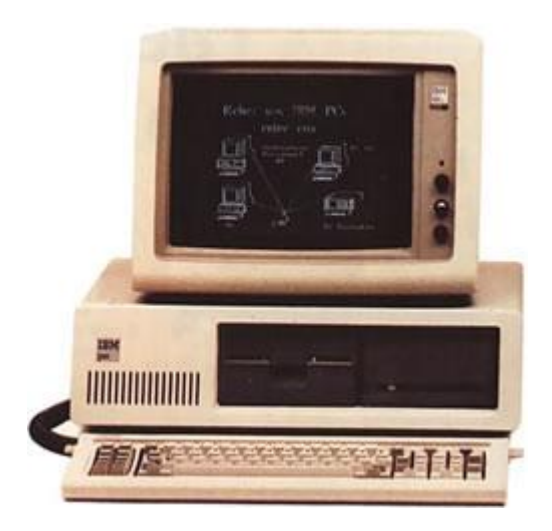

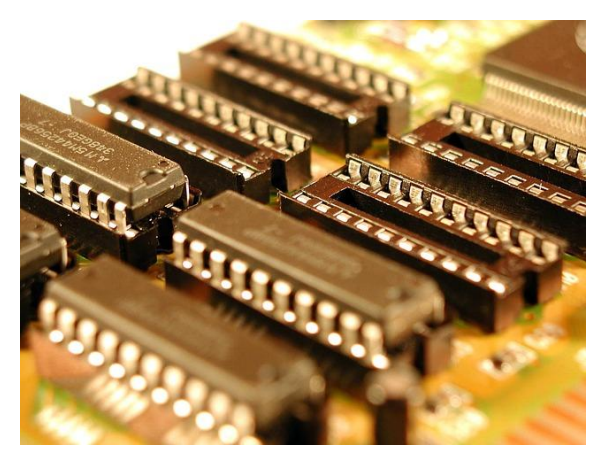

# Cuarta generación (1971 - 1981)

- *Aparecen los microprocesadores:*  circuitos integrados de alta densidad y con una velocidad impresionante.
- Pequeñas y baratas, por lo que su uso se extiende al mercado industrial.
- Aumenta la capacidad de almacenamiento.
- Reducen el tiempo de respuesta
- Nacen las computadoras personales.
- Surgen otras aplicaciones como los procesadores de palabras, las hojas electrónicas de cálculo, paquetes gráficos, etc.

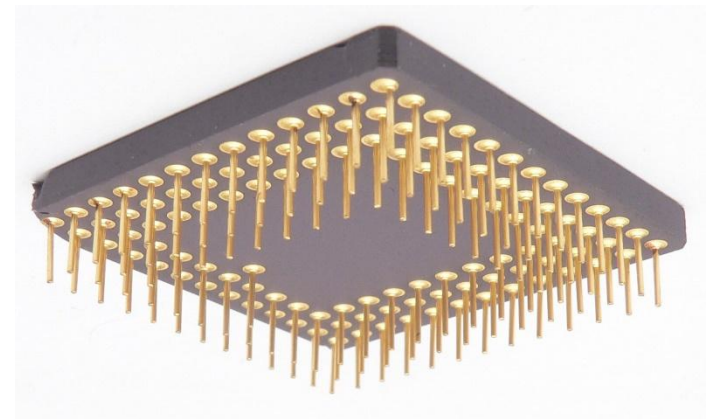

CC-BY-SA por David.Monniaux, tomada de https://en.wikipedia.org/wiki/Motorola\_68020#/media/File:XC6 8020\_bottom\_p1160085.jpg

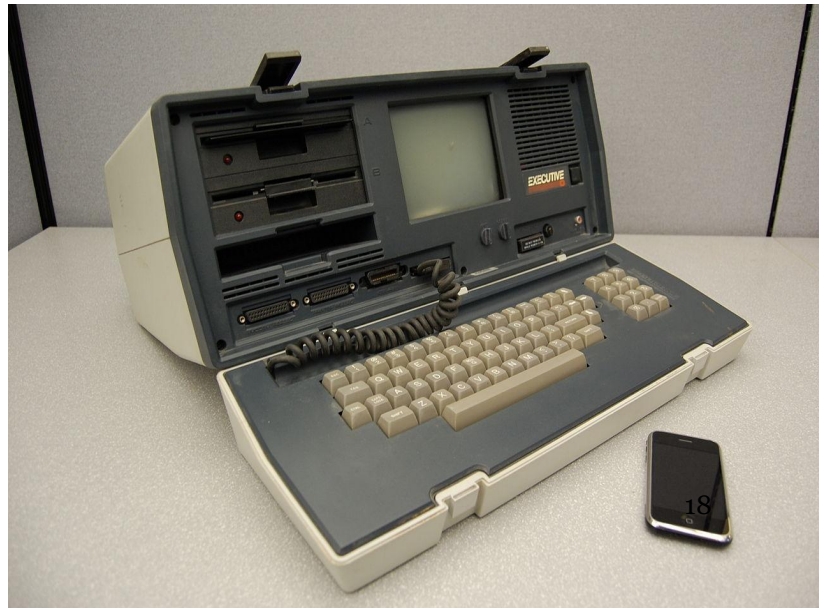

# Quinta generación (1982 - 1989)

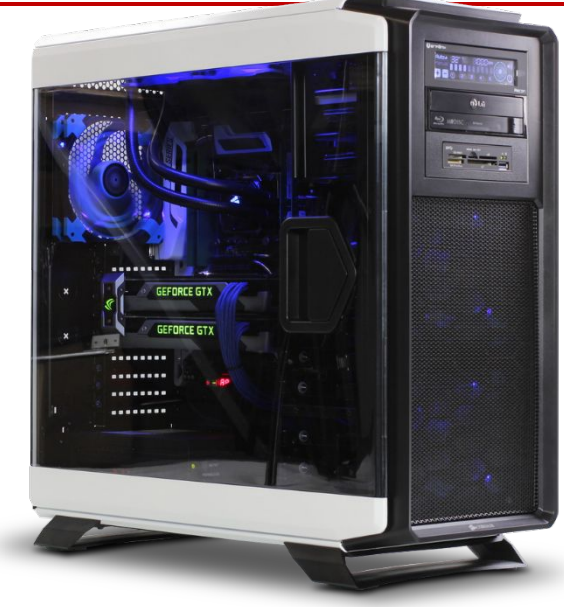

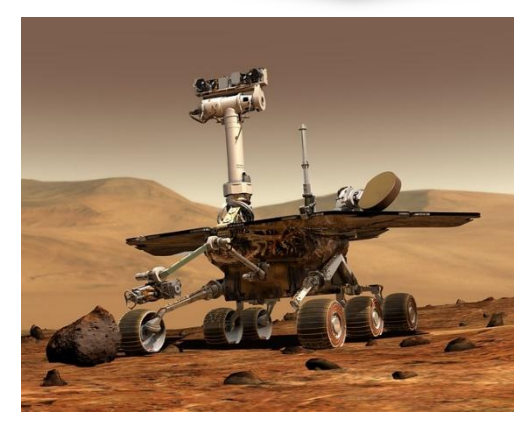

- Basada en inteligencia artificial
- Procesamiento en paralelo mediante arquitecturas y diseños especiales y circuitos de gran velocidad.
- Mayor velocidad.
- Mayor miniaturización de los elementos.
- Aumenta la capacidad de memoria.
- Multiprocesador (procesadores interconectados).
- Manejo de lenguaje natural y sistemas de inteligencia artificial, reconocimiento de voz, robótica.

# Sexta generación (1990 - ahora)

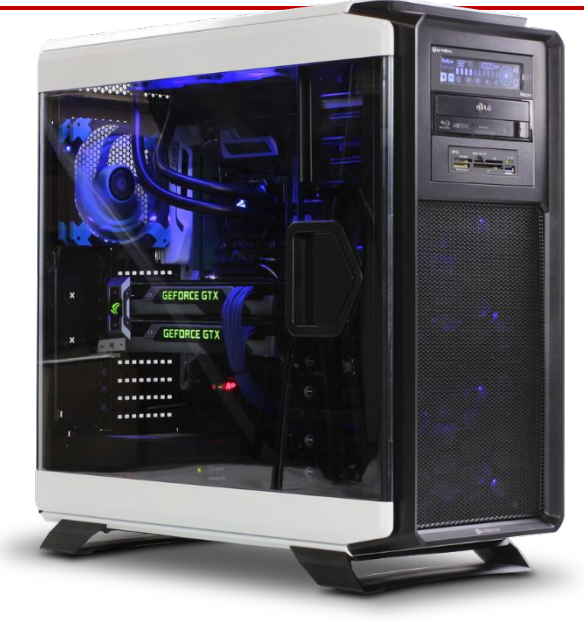

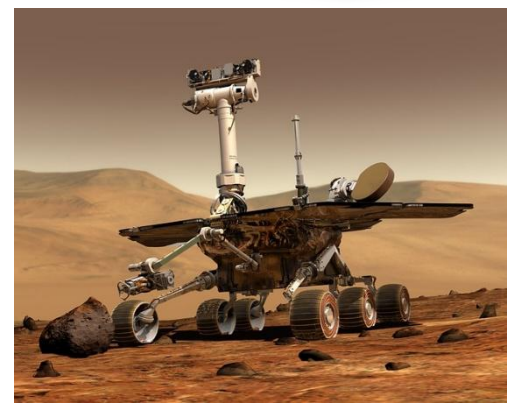

 MICROPROCESADORES (varios núcleos)

- Laser Satelital
- Ancho de Banda
- Holografía: crea imágenes tridimensionales basada en el empleo de la luz (laser)
- Realidad Virtual (es un entorno de escenas u objetos de apariencia real).